# **ORM**

goframeORM

- 1. Begin\*gdb.TX
- 2. Transaction

**O** Transaction

<https://godoc.org/github.com/gogf/gf/database/gdb#TX>

Begin/Commit/Rollbackdb.Begin\*gdb.Txtx.Committx.Rollback

Commit/RollbackdefergoroutineTransaction

# <span id="page-0-0"></span>1.

```
if tx, err := db.Begin(); err == nil fmt.Println("")
}
```
#### db [API](https://godoc.org/github.com/gogf/gf/database/gdb)

# <span id="page-0-1"></span>2.

```
if tx, err := db.Begin(); err == nil r, err := tx.Save("user", g.Map{
 "id" : 1,
 "name" : "john",
    })
    if err != nil {
        tx.Rollback()
    }
    fmt.Println(r)
}
```
# <span id="page-0-2"></span>3.

```
if tx, err := db.Begin(); err == nil r, err := tx.Save("user", g.Map{
        "id" : 1,
         "name" : "john",
    })
     if err == nil {
        tx.Commit()
     }
     fmt.Println(r)
}
```
# <span id="page-0-3"></span>4.

tx.Modeldb.Model

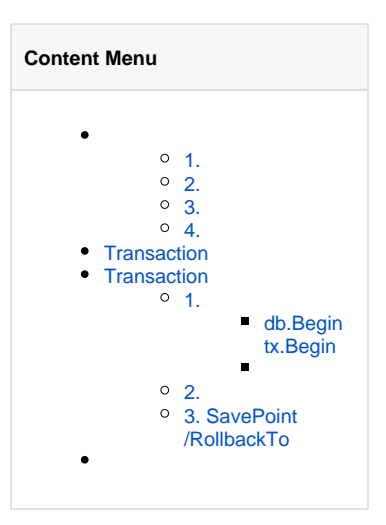

```
if tx, err := db.Begin(); err == nil r, err := tx.Table("user").Data(g.Map{"id":1, "name": "john_1"}).Save()
   if err == nil tx.Commit()
    }
    fmt.Println(r)
}
```
[ORM\(\)](https://goframe.org/pages/viewpage.action?pageId=17203943)

# <span id="page-1-0"></span>Transaction

/ORMTransaction

```
func (db DB) Transaction(ctx context.Context, f func(ctx context.Context,
tx *TX) error) (err error)
```
errornilCommitRollbackcontext.Contextgoframe v1.16

**O** panic

```
db.Transaction(context.TODO(), func(ctx context.Context, tx *gdb.TX) error 
{
         // user
         result, err := tx.Ctx(ctx).Insert("user", g.Map{
                 "passport": "john",
                 "password": "12345678",
                 "nickname": "JohnGuo",
         })
         if err != nil {
                 return err
         }
         // user_detail
         id, err := result.LastInsertId()
         if err != nil {
                 return err
         }
         _, err = tx.Ctx(ctx).Insert("user_detail", g.Map{
                 "uid": id,
                 "site": "https://johng.cn",
                 "true_name": "GuoQiang",
         })
         if err != nil {
                 return err
         }
         return nil
})
```
# <span id="page-1-1"></span>Transaction

goframev1.16ORMTransaction Save Point

// Begin starts a nested transaction procedure. func (tx \*TX) Begin() error // Commit commits current transaction. // Note that it releases previous saved transaction point if it's in a nested transaction procedure, // or else it commits the hole transaction. func (tx \*TX) Commit() error // Rollback aborts current transaction. // Note that it aborts current transaction if it's in a nested transaction procedure, // or else it aborts the hole transaction. func (tx \*TX) Rollback() error // SavePoint performs `SAVEPOINT xxx` SQL statement that saves transaction at current point. // The parameter `point` specifies the point name that will be saved to server. func (tx \*TX) SavePoint(point string) error // RollbackTo performs `ROLLBACK TO SAVEPOINT xxx` SQL statement that rollbacks to specified saved transaction. // The parameter `point` specifies the point name that was saved previously. func (tx \*TX) RollbackTo(point string) error // Transaction wraps the transaction logic using function `f`. // It rollbacks the transaction and returns the error from function `f` if // it returns non-nil error. It commits the transaction and returns nil if // function `f` returns nil. // // Note that, you should not Commit or Rollback the transaction in function `f` // as it is automatically handled by this function. func (tx \*TX) Transaction(ctx context.Context, f func(ctx context.Context, tx \*TX) error) (err error)

Transaction

#### <span id="page-2-0"></span>1.

SQLidname

```
CREATE TABLE `user` (
   `id` int(10) unsigned NOT NULL COMMENT 'ID',
   `name` varchar(45) NOT NULL COMMENT '',
  PRIMARY KEY (`id`)
) ENGINE=InnoDB DEFAULT CHARSET=utf8mb4;
```

```
tx, err := db.Begin()
if err != nil {
        panic(err)
}
if err = tx.Begin(); err != nil {
        panic(err)
}
_, err = tx.Model(table).Data(g.Map{"id": 1, "name": "john"}).Insert()
if err = tx.Rollback(); err != nil panic(err)
}
_, err = tx.Model(table).Data(g.Map{"id": 2, "name": "smith"}).Insert()
if err = tx. Commit(); err := nil panic(err)
}
```
#### <span id="page-3-0"></span>**db.Begintx.Begin**

db.Begintx.Begindb.Begintxtxtx.BeginSavePointtransactionNNSAVEPOINT `transaction1`20

goframeORMSQL

```
2021-05-22 21:12:10.776 [DEBU] [ 4 ms] [default] [1] BEGIN
2021-05-22 21:12:10.776 [DEBU] [ 0 ms] [default] [1] SAVEPOINT 
`transaction0`
2021-05-22 21:12:10.789 [DEBU] [ 13 ms] [default] [1] SHOW FULL COLUMNS 
FROM `user`
2021-05-22 21:12:10.790 [DEBU] [ 1 ms] [default] [1] INSERT INTO `user`
(`id`,`name`) VALUES(1,'john') 
2021-05-22 21:12:10.791 [DEBU] [ 1 ms] [default] [1] ROLLBACK TO 
SAVEPOINT `transaction0`
2021-05-22 21:12:10.791 [DEBU] [ 0 ms] [default] [1] INSERT INTO `user`
(`id`,`name`) VALUES(2,'smith') 
2021-05-22 21:12:10.792 [DEBU] [ 1 ms] [default] [1] COMMIT
```
[1]ORMIDIDID

```
mysql> select * from `user`;
+----+-------+
| id | name |
+----+-------+
| 2 | smith |
+----+-------+
1 row in set (0.00 sec)
```
<span id="page-3-1"></span>2.

Transaction

```
db.Transaction(ctx, func(ctx context.Context, tx *gdb.TX) error {
         // Nested transaction 1.
         if err := tx.Transaction(ctx, func(ctx context.Context, tx *gdb.
TX) error {
                 _, err := tx.Model(table).Ctx(ctx).Data(g.Map{"id": 1, 
"name": "john"}).Insert()
                return err
         }); err != nil {
                return err
         }
         // Nested transaction 2, panic.
         if err := tx.Transaction(ctx, func(ctx context.Context, tx *gdb.
TX) error {
                 _, err := tx.Model(table).Ctx(ctx).Data(g.Map{"id": 2, 
"name": "smith"}).Insert()
                 // Create a panic that can make this transaction rollback 
automatically.
                 panic("error")
                 return err
         }); err != nil {
                return err
         }
         return nil
})
```
txdbdaotxctx

```
db.Transaction(ctx, func(ctx context.Context, tx *gdb.TX) error {
         // Nested transaction 1.
         if err := db.Transaction(ctx, func(ctx context.Context, tx *gdb.
TX) error {
                _{-}, err := db.Model(table).Ctx(ctx).Data(g.Map{"id": 1,
"name": "john"}).Insert()
                 return err
         }); err != nil {
                return err
         }
         // Nested transaction 2, panic.
        if err := db. Transaction(ctx, func(ctx context. Context, tx *qdb.
TX) error {
                 _, err := db.Model(table).Ctx(ctx).Data(g.Map{"id": 2, 
"name": "smith"}).Insert()
                 // Create a panic that can make this transaction rollback 
automatically.
                 panic("error")
                 return err
         }); err != nil {
                 return err
         }
         return nil
})
```
SQL

```
2021-05-22 21:18:46.672 [DEBU] [ 2 ms] [default] [1] BEGIN
2021-05-22 21:18:46.672 [DEBU] [ 0 ms] [default] [1] SAVEPOINT 
`transaction0`
2021-05-22 21:18:46.673 [DEBU] [ 0 ms] [default] [1] SHOW FULL COLUMNS 
FROM `user`
2021-05-22 21:18:46.674 [DEBU] [ 0 ms] [default] [1] INSERT INTO `user`
(`id`,`name`) VALUES(1,'john') 
2021-05-22 21:18:46.674 [DEBU] [ 0 ms] [default] [1] RELEASE SAVEPOINT 
`transaction0`
2021-05-22 21:18:46.675 [DEBU] [ 1 ms] [default] [1] SAVEPOINT 
`transaction0`
2021-05-22 21:18:46.675 [DEBU] [ 0 ms] [default] [1] INSERT INTO `user`
(`name`,`id`) VALUES('smith',2) 
2021-05-22 21:18:46.675 [DEBU] [ 0 ms] [default] [1] ROLLBACK TO 
SAVEPOINT `transaction0`
2021-05-22 21:18:46.676 [DEBU] [ 1 ms] [default] [1] ROLLBACK
```

```
\bigoplus ctx
```

```
db.Transaction(ctx, func(ctx context.Context, tx *gdb.TX) error {
        // Nested transaction 1.
         if err := db.Transaction(ctx, func(ctx context.Context, tx 
*gdb.TX) error {
                 _, err := db.Model(table).Ctx(ctx).Data(g.Map
{"id": 1, "name": "john"}).Insert()
                return err
         }); err != nil {
                return err
         }
         // Nested transaction 2, panic.
        if err := db.Transaction(ctx, func(ctx context.Context, tx 
*gdb.TX) error {
                 _, err := db.Model(table).Data(g.Map{"id": 2, 
"name": "smith"}).Insert()
                // Create a panic that can make this transaction 
rollback automatically.
                panic("error")
                return err
         }); err != nil {
                return err
         }
        return nil
})
```
#### SQL

```
2021-05-22 21:29:38.841 [DEBU] [ 3 ms] [default] [1] BEGIN
2021-05-22 21:29:38.842 [DEBU] [ 1 ms] [default] [1] SAVEPOINT 
`transaction0`
2021-05-22 21:29:38.843 [DEBU] [ 1 ms] [default] [1] SHOW FULL 
COLUMNS FROM `user`
2021-05-22 21:29:38.845 [DEBU] [ 2 ms] [default] [1] INSERT INTO 
`user`(`id`,`name`) VALUES(1,'john') 
2021-05-22 21:29:38.845 [DEBU] [ 0 ms] [default] [1] RELEASE 
SAVEPOINT `transaction0`
2021-05-22 21:29:38.846 [DEBU] [ 1 ms] [default] [1] SAVEPOINT 
`transaction0`
2021-05-22 21:29:38.847 [DEBU] [ 1 ms] [default] INSERT INTO 
`user`(`id`,`name`) VALUES(2,'smith') 
2021-05-22 21:29:38.848 [DEBU] [ 0 ms] [default] [1] ROLLBACK TO 
SAVEPOINT `transaction0`
2021-05-22 21:29:38.848 [DEBU] [ 0 ms] [default] [1] ROLLBACK
```

```
INSERTID
```
### 3. SavePoint/RollbackTo

Transaction Save PointSavePointPoint

```
tx, err := db.Begin()if err != nil {
        panic(err)
}
defer func() {
        if err := recover(); err != nil {
               _ = tx.Rollback()
         }
}()
if \Box, err = tx.Model(table).Data(g.Map{"id": 1, "name": "john"}).Insert();
err != nil {
        panic(err)
}
if err = tx.SavePoint("MyPoint"); err != nil {
        panic(err)
}
if \_, err = tx. Model(table). Data(g. Map{"id": 2, "name": "smith"}). Insert();
err != nil {
        panic(err)
}
if \_, err = tx.Model(table).Data(g.Map{"id": 3, "name": "green"}).Insert();
err != nil {
        panic(err)
}
if err = tx.RollbackTo("MyPoint"); err != nil {
        panic(err)
}
if err = tx.Commit(); err != nil {
         panic(err)
}
```
SQL

```
2021-05-22 21:38:51.992 [DEBU] [ 3 ms] [default] [1] BEGIN
2021-05-22 21:38:52.002 [DEBU] [ 9 ms] [default] [1] SHOW FULL COLUMNS 
FROM `user`
2021-05-22 21:38:52.002 [DEBU] [ 0 ms] [default] [1] INSERT INTO `user`
(`id`,`name`) VALUES(1,'john') 
2021-05-22 21:38:52.003 [DEBU] [ 1 ms] [default] [1] SAVEPOINT `MyPoint`
2021-05-22 21:38:52.004 [DEBU] [ 1 ms] [default] [1] INSERT INTO `user`
(`id`,`name`) VALUES(2,'smith') 
2021-05-22 21:38:52.005 [DEBU] [ 1 ms] [default] [1] INSERT INTO `user`
(`id`,`name`) VALUES(3,'green') 
2021-05-22 21:38:52.006 [DEBU] [ 0 ms] [default] [1] ROLLBACK TO 
SAVEPOINT `MyPoint`
2021-05-22 21:38:52.006 [DEBU] [ 0 ms] [default] [1] COMMIT
```

```
mysql> select * from `user`;
+----+------+
| id | name |
+----+------+
| 1 | john |
+----+------+
1 row in set (0.00 sec)
```
InsertSavePointMyPointRollbackToInsert

#### (user)(user\_detail)dao

goframeapi-service-dao

api

```
// HTTP
func (*userApi) Signup(r *ghttp.Request) {
        // ....
         service.User.Signup(r.Context(), userServiceSignupReq)
        1/ ...
}
```
HTTPContext

service

```
// 
func (*userService) Signup(ctx context.Context, r *model.
UserServiceSignupReq) {
        // ....
        dao.User.Transaction(ctx, func(ctx context.Context, tx *gdb.TX) 
error {
                err := dao.User.Ctx(ctx).Save(r.UserInfo)
                if err != nil {
                       return err
 }
                err := dao.UserDetail.Ctx(ctx).Save(r.UserDetail)
                if err != nil {
                return err
 }
                return nil
        })
        // ...
}
```
useruser\_detailCtxservicectx

```
func (*userService) Signup(ctx context.Context, r *model.
UserServiceSignupReq) {
        // ....
       dao.User.Transaction(ctx, func(ctx context.Context, tx *gdb.TX)
error {
               err := dao.User.Ctx(ctx).Save(r.UserInfo)
               if err != nil {
               return err
 }
               err := dao.UserDetail.Ctx(ctx).Save(r.UserDetail)
               if err != nil {
               return err
 }
               err := service.XXXA.Call(ctx, ...)
               if err != nil {
               return err
 }
               err := service.XXXB.Call(ctx, ...)
              if err != nil {
                     return err
               }
               err := service.XXXB.Call(ctx, ...)
               if err != nil {
               return err
 }
        // ...
              return nil
        })
        // ...
}
```
#### dao

daogoframe cli